## Q バスダクトのジョイナを偏芯部材に変更したい

## A ジョイナを選択し、[偏芯部材に変更]をクリックします

共同カイテックの材料でバスダクトを作図した場合、「VL ジョイナ」「HL ジョイナ」を、選択するジョイナの組み合わせにより 「VZ ユニット」「HZ ユニット」「HLVL ユニット(L)」「HLVL ユニット(R)」に変更できます。

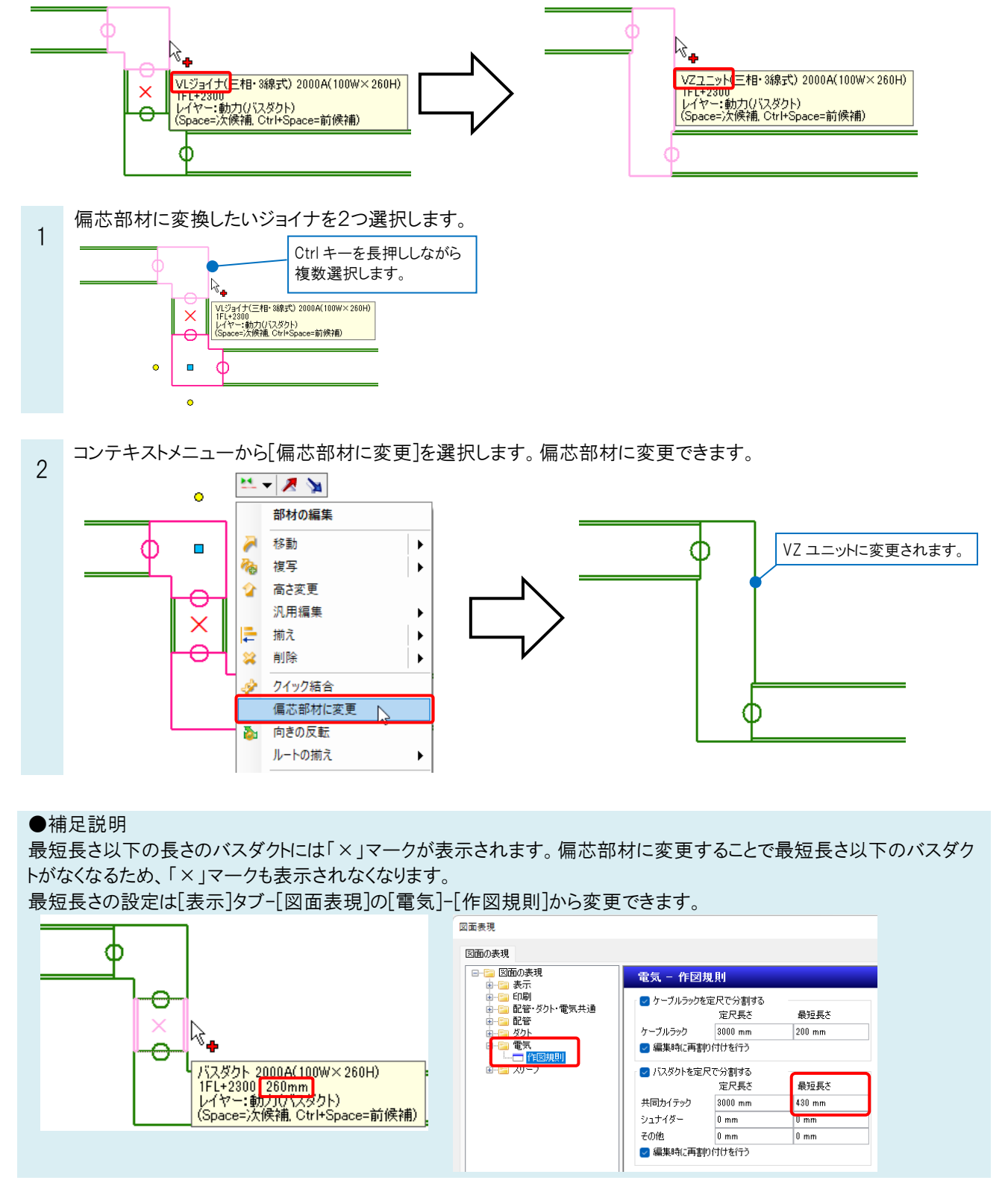